### COBOL - An Introduction

identification division.
program-id. COBOL-Workshop.
 author. Mike Harris.
 procedure division.
 display "Hello World!".

# My Programming Background

- Started with ZX BASIC on ZX81 and ZX Spectrum
- Moved on to Mallard BASIC (Amstrad PCW) and then to (the excellent and still my favourite) GFA BASIC (Atari ST)
- Learnt Pascal, C, Ada, C++ and OCCAM at Uni
- Learnt Java professionally
- For my sins, programmed in Perl and PHP for (far too many) years.
- Also done JavaScript and fiddled with stuff like AngularJS and Reac.js
- Done some Python and Ruby

# COBOL - History

 COmmon Business Orientated Language

(Completely Obsolete Business Orientated Language?)

- "Invented" by Grace Hopper, who was the inventor of FLOW-MATIC.
- Standardised between 1959 and 1960 by our friends at the Pentagon by the group CODASYL.
- Design goal was to be platform and proprietor independent.

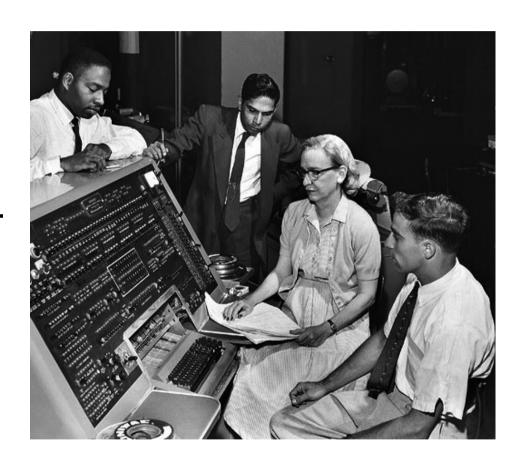

# COBOL - History

- Appeared in 1959.
- CODASYL COBOL-60
- ANSI COBOL-68
- ANSI COBOL-74 (at this point the most used language in world)
- ANSI COBOL-85 (structured programming additions)
- ISO COBOL-2002 (object orientated additions)
- ISO COBOL-2014 (dynamic tables and modular features)

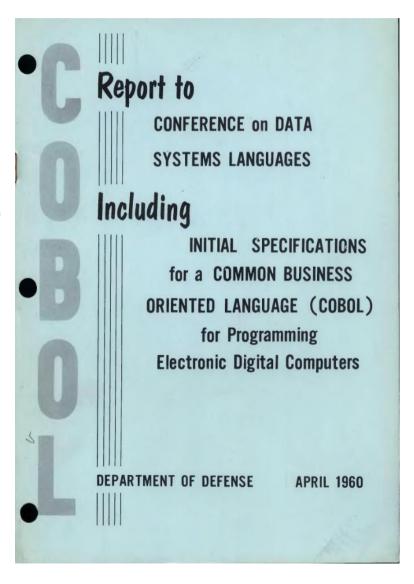

# Genealogy

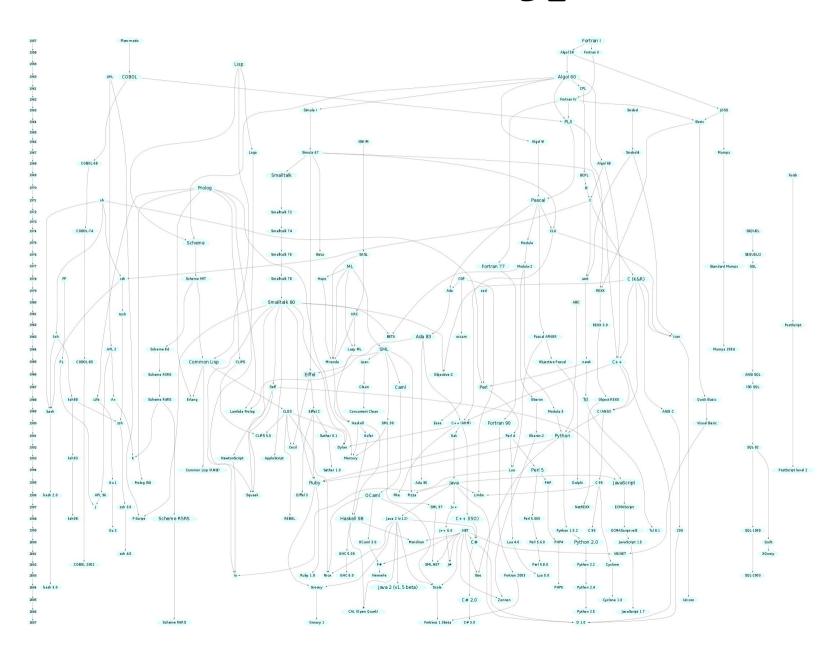

# COBOL: pros & cons

- It's arguably very well adapted to its domain of finance and mass data processing.
- It's verbose and this helps readability of code and thus is said to be self-documenting.
- It's very stable. With the exception of OO additions, the last major change was in 1985. This makes it also very maintainable.
- It runs across many, many platforms and OSes.
- It's relative simple as a language.
- It's nonproprietary.
- It has powerful file, string and numerical handling functions built in.
- Legacy code base is very stable with almost no new bugs being introduced.

- There's a LOT of legacy code, which is spaghetti-like (but then there's a lot of JavaScript like that!)
- OO is still not fully supported in all versions.
- It's not suitable for a lot of applications, such as embedded programming.
- It has a lot of reserved words, which could be a good thing depending on your viewpoint.
- Structured programming is possible, but it may feel 'clunky' compared to other languages.
- Best IDE is MicroFocus, but this is commercial software – then again the best IDEs normally are (excepting vi & emacs).

### Reserved words

ABS, ACOS, ANNUITY, ASIN, ATAN, BYTE-LENGTH, CHAR, COMBINED-DATETIME, CONCATENATE, COS, CURRENCY-SYMBOL, CURRENT-DATE, DATE-OF-INTEGER, DATE-TO-YYYYMMDD, DAY-OF-INTEGER, DAY-TO-YYYYDDD, E, EXCEPTION-FILE, EXCEPTION-LOCATION, EXCEPTION-STATEMENT, EXCEPTION-STATUS, EXP, EXP10, FACTORIAL, FORMATTED-CURRENT-DATE, FORMATTED-DATE, FORMATTED-DATETIME, FORMATTED-TIME, FRACTION-PART, HIGHEST-ALGEBRAIC, INTEGER, INTEGER-OF-DATE, INTEGER-OF-DAY, INTEGER-OF-FORMATTED-DATE, INTEGER-PART, LENGTH, LENGTH-AN, LOCALE-COMPARE, LOCALE-DATE, LOCALE-TIME, LOCALE-TIME-FROM-SECONDS, LOG, LOG10, LOWER-CASE, LOWEST-ALGEBRAIC, MAX, MEAN, MEDIAN, MIDRANGE, MIN, MOD, MODULE-CALLER-ID, MODULE-DATE, MODULE-FORMATTED-DATE, MODULE-ID, MODULE-PATH, MODULE-SOURCE, MODULE-TIME, MONETARY-DECIMAL-POINT, MONETARY-THOUSANDS-SEPARATOR, NUMERIC-DECIMAL-POINT, NUMERIC-THOUSANDS-SEPARATOR, NUMVAL, NUMVAL-C, NUMVAL-F, ORD, ORD-MAX, ORD-MIN, PI, PRESENT-VALUE, RANDOM, RANGE, REM, REVERSE, SECONDS-FROM-FORMATTED-TIME, SECONDS-PAST-MIDNIGHT, SIGN, SIN, SQRT, STANDARD-DEVIATION, STORED-CHAR-LENGTH, SUBSTITUTE, SUBSTITUTE-CASE, SUM, TAN, TEST-DATE-YYYYMMDD, TEST-DAY-YYYYDDD, TEST-FORMATTED-DATETIME, TEST-NUMVAL, TEST-NUMVAL-C, TEST-NUMVAL-F, TRIM, UPPER-CASE, VARIANCE, WHEN-COMPILED, YEAR-TO-YYYY IDENTIFICATION DATA DIVISION SECTION GREATER LESS SET STRING UNSTRING EVA WHEN IS THEN IF END PROGRAM FUNCTION COBOL has some 500+ reserved words. PICTURE

C in contrast has just 50.

Prolog has none!

# Verbosity

```
// Calculation in C:
 if (hours worked <= standard hours)</pre>
          amount = 40 * payrate;
 else
          amount = hours * payrate;
       *> Calculation in COBOL:
       IF NumberOfHoursWorked IS LESS THAN OR EQUAL TO StandardHours THEN
               MULTIPLY Payrate BY 40 GIVING Amount
       ELSE
               MULTIPLY Payrate BY Hours GIVING Amount
       END-IF.
                                         *> Shorter-form calculation in COBOL:
                                         IF NumberOfHoursWorked <= StandardHours</pre>
                                                 COMPUTE Amount = Payrate * 40
                                         ELSE
                                                 COMPUTE Amount = hours * payrate
                                         END-IF.
```

# Legibility

```
identification division.
program-id. SalesTax.
working-storage section.
01 beforeTax    picture 999V999 value 123.45.
01 salesTaxRate   picture V9999    value .065.
01 afterTax    picture 999.99.
procedure division.
Main.
    compute afterTax rounded = beforeTax + (beforeTax * salesTaxRate)
    display "After tax amount is " afterTax.
```

```
import java.math.BigDecimal;
public class SalesTaxWithBigDecimal
{
   public static void main(java.lang.String[] args)
   {
      BigDecimal beforeTax = BigDecimal.valueOf(12345, 2);
      BigDecimal salesTaxRate = BigDecimal.valueOf(65, 3);
      BigDecimal ratePlusOne =
   salesTaxRate.add(BigDecimal.valueOf(1));
      BigDecimal afterTax = beforeTax.multiply(ratePlusOne);
      afterTax = afterTax.setScale(2, BigDecimal.ROUND_HALF_UP);
      System.out.println( "After tax amount is " + afterTax);
} }
```

# COBOL Usage

- 2012 Computer World survey found that over 60% of organisations used COBOL with 54% saying that more than half of their internal business code was written in it (compared to 39% for Java).
- Over 27% said that COBOL was used for more than half of new development.
- In May 2013 IBM noted that 15% of all new enterprise functionality is written in COBOL and that there are 200,000,000,000 lines of code in use, growing between 3% and 5% per year.
- 2005 report cited that COBOL handles 75% of all computer transactions and 90% of all financial transactions.
- But I work in the world of the web and nobody is talking about it there.

- 2.6 million lines of code (LOC) in 100 programs.
- Estimates are that some 4 million new lines of code written every year.
- It's currently at position 20 TIOBE's index of top programming languages (up from 28th last year)
- It's been 8<sup>th</sup> and 47<sup>th</sup> in the last 14 years.

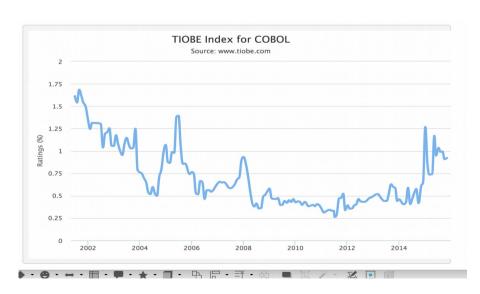

Let's program some COBOL

### Hello World

Modern COBOL

Classic COBOL

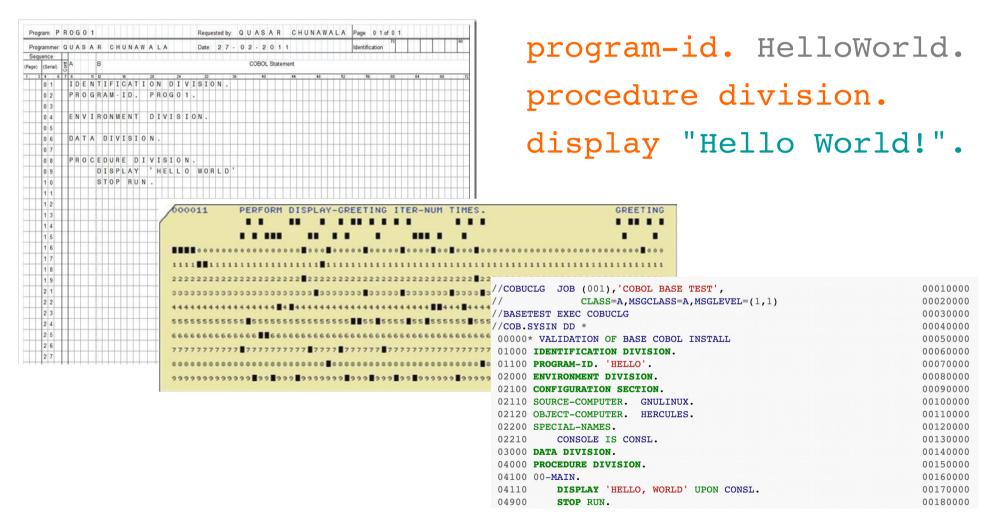

# Installing COBOL

#### **Linux (Debian)**

sudo apt-get install open-cobol python3-pip python-qt5

sudo pip3 install OpenCobolIDE --upgrade

GnuCOBOL 1.1 is stable and 2.0 is in development.

#### **Linux (CentOS/RedHat)**

sudo yum install

#### Windows

Binary build from http://ttfa.net/gnucobol1
Get the IDE from http://ttfa.net/cobolide

#### OS X

Install home brew (from http://brew.sh/)
brew install gnu-cobol
Get the IDE from http://ttfa.net/cobolide
Run the IDE

HackEdit is a cool project – an editor that supports Python & COBOL

Find it on GitHub

Or try http://www.tutorialspoint.com/compile\_cobol\_online.php (doesn't work in Chrome for me; but does in Firefox)

### Basic Structure

- Programs are organised into Programs, Divisions, Sections, Paragraphs, Sections, Sentences and Statements.
- Not case sensitive, but traditional way is to use UPPER CASE; I prefer lower case.

- identification division.
- program-id. HelloWorld.
- data division.
- working-storage section.
- 01 Friend pic x(5) value "Bob".

Statement(s)

- procedure division.
- display "Hello " Friend
- Program <u>must</u> have a program-move "Alice" to Friend id
   display "Hello " Friend.
- It's very verbose and has a lot of noise words.

PROGRAM

DIVISION(s)

SECTION(s)

Paragraph(s)

Sentence(s)

# Let's program some COBOL

- Getting it and an IDE
- Type in Hello World example
- Introduce PIC and ACEPT.
- Write Hello "Name" program.
- Introduce reading from command line and improve our program.
- Introduce IF and EVALUATE.
- Improve our example again.

# Hello World example

```
program-id. HelloWorld.
procedure division.
display "Hello World!".
```

# Extending our program

- PIC (PICTURE) clause used to define storage for a variable.
- 01 YourName PIC X(20).
- Defines a variable called 'YourName' that can hold 20 alphanumeric characters.
- Level 88 allows for conditions on variables!

- ACCEPT reads input from the console and writes to a variable.
- ACCEPT SomeVar
- Takes input from the console and writes the result into SomeVar.

### Personanlised Hello World

```
identification division.
program-id. HelloWorld.
                               $ cobc -x -free myprogram.cbl
                               $ ./myprogram
data division.
working-storage section.
01 MyName pic x(20).
   88 UserIsMike value "Mike" spaces.
procedure division.
display "Enter your name: " with no advancing
accept MyName
display "Hello " MyName "!"
if UserIsMike then
   display "You're so great at COBOL!"
end-if.
```

### Command Line Hello World

\$ cobc -x -free myprogram.cbl

identification division. program-id. HelloWorld.

01 MyName pic x(20).

display "Hello " MyName "!".

\$ ./myprogram "Mike Harris"
data division.
working-storage section.

procedure division.
display "Enter your name: " with no advancing
accept MyName from argument-value

# Saying hello to lots of people

```
program-id. HelloWorld.
                                   $ cobc -x -free myprogram.cbl
                                   $ ./myprogram Mike Bob Alice
environment division.
data division.
working-storage section.
01 MyName
                        pic x(255).
01 NumberOfArguments pic 9.
01 CurrentArgumentIndex pic 9.
procedure division.
accept NumberOfArguments from argument-number
    perform varying CurrentArgumentIndex from 1 by 1
      until CurrentArgumentIndex > NumberOfArguments
        accept MyName from argument-value
        display "Hello " function trim(MyName trailing)
          " welcome to HacktionLab"
    end-perform
```

# Rock, paper, scissors

#### EVALUATE TRUE ALSO TRUE

END-EVALUATE.

WHEN ROCKA ALSO ROCKB SET Nobodywins TO TRUE
WHEN PaperA ALSO PaperB SET Nobodywins TO TRUE
WHEN ScissorsA ALSO ScissorsB SET Nobodywins TO TRUE
WHEN ROCKA ALSO ScissorsB SET PlayerAWins TO TRUE
WHEN ROCKB ALSO ScissorsA SET PlayerBWins TO TRUE
WHEN PaperA ALSO ROCKB SET PlayerAWins TO TRUE
WHEN PaperB ALSO ROCKA SET PlayerBWins TO TRUE
WHEN ScissorsA ALSO PaperB SET PlayerAWins TO TRUE
WHEN ScissorsB ALSO PaperA SET PlayerBWins TO TRUE
WHEN OTHER SET NobodyWins TO TRUE

### Calculator

```
PERFORM WITH TEST BEFORE UNTIL OperatorIsStopRun
PERFORM EnterNumbers
EVALUATE TRUE
WHEN OperatorIsAdd COMPUTE Result = Num1 + Num2
WHEN OperatorIsSubtract COMPUTE Result = Num1 - Num2
WHEN OperatorIsMultiply COMPUTE Result = Num1 * Num2
WHEN OperatorIsDivide DIVIDE Num1 BY Num2 GIVING Result
WHEN OTHER SET Result TO 0
END-EVALUATE
DISPLAY "Result is ", Result
PERFORM ValidateOperator WITH TEST AFTER UNTIL ValidOperator
END-PERFORM
```

### Final exercise

Write a new version of Rock, Paper, Scissors that has the following new features:

- 1. When called with a single command line parameter, it will run the game that number of times before stopping. If no parameters are entered then it runs just once, as it does currently.
- 2. When called with three command line parameters, the first is used as the number of rounds to play and the next two are the names of the players, for example:
- \$ ./rps 5 Alice Bob

Plays 5 rounds between Alice and Bob. If Alice were to win a round it should output her name, rather than PlayerA, like it does at present.

### What else can it do?

- File handling sequential and direct acess.
- External sub-programs (libraries)
- Copybooks (include files)
- Powerful string handling and other intrinsic functions.
- GnuCOBOL Hooks into databases, but not MySQL at the moment.
- Powerful report writing.
- User defined functions.
- Object-orientated COBOL with classes, objects, factories, inheritance, interfaces, etc.

```
CLASS-ID. Tester-cls AS "tester'
          INHERITS FROM Base.
REPOSITORY.
    CLASS BASE AS "base"
    CLASS Tester-cls AS "tester".
FACTORY.
WORKING-STORAGE SECTION.
01 InstCounter-fws PIC 9 VALUE ZEROS.
01 FactoryData-fws PIC 9 VALUE ZEROS.
METHOD-ID. New.
LOCAL-STORAGE SECTION.
01 LocalData-mls
                   PIC 9 VALUE ZEROS.
LINKAGE SECTION.
01 TestObject-lnk OBJECT REFERENCE.
PROCEDURE DIVISION RETURNING TestObject-lnk.
END METHOD New.
```

END FACTORY.

END CLASS TesterCls.

# Conclusions

- COBOL is not dead
- COBOL is not really all that bad either
- Good, clean COBOL code can be written
- Old, nasty COBOL code can be refactored
- Good, clean any code can be written
- Old, nasty code can be refactored
- Refactor your code early and often to avoid technical debt
- Re-writing a project in a new code base is often the highest risk approach to take; the result is likely not to be an improvement
- Any code you write in whatever programming language could end up being around for a very, very long time; as can the language (to wit ALGOL, FORTRAN, BASIC, COBOL, PL/1 and even Perl are all still out there!)

display "Thank You" stop run. end program COBOL-Workshop.

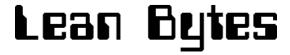